<span id="page-0-0"></span>[Introduction](#page-1-0) [User and item KNNs in recommender system](#page-2-0) [Netflix Price](#page-8-0) [Python implementation](#page-10-0) [References](#page-11-0)

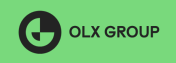

**ADAM MICKIEWICZ** 

 $QQ$ 

**∢何 ▶ ∢ ヨ ▶ ∢ ヨ ▶** 

**UNIVERSITY POZNAŃ** 

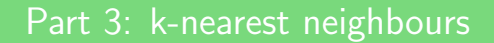

### Robert Kwieciński

OLX Group and Adam Mickiewicz University

May 22, 2020

## <span id="page-1-0"></span>k-nearest neighbours algorithm

#### k-nearest neighbours algorithm

In a basic version:

- $\bullet$  represent all your training samples in *n*-dimensional space,
- define a distance function between points (for example Euclidean distance),
- choose  $k \in \mathbb{N}$ .
- $\bullet$  for a given observation in the test set find k observations (neighbours) from the train set which distance from your observation is the smallest,
- predict value/class of your observation based on values/classes of your neighbours.

The algorithm is widely used for classification and regression purposes. In the simplest form there is no parameters and only one hiperparameter number of neighbours.

#### <span id="page-2-0"></span>User-based KNN in recommender systems

Suppose we have  $m$  users and  $n$  items and we want to predict a rating  $r_{\mu i}$ .

- each user is represented by his ratings,
- we define a similarity measure  $\sin(u, v)$  between users it is common to take cosine similarity or Pearson coefficient of the vectors ratings of items rated by both users,
- we choose  $k \in \mathbb{N}$ .
- we are looking for a set  $\mathcal{N}_{i}^{k}(u)$  of  $k$  the most similar users to the user u who rated movie i
- $\bullet$  the final prediction is:

$$
\hat{r}_{ui} = \frac{\sum_{v \in N_i^k(u)} \operatorname{sim}(u, v) r_{vi}}{\sum_{v \in N_i^k(u)} \operatorname{sim}(u, v)}.
$$

K ロ K K @ K K X 통 K X 통 K ( 통

#### <span id="page-3-0"></span>Item-based KNN in recommender systems

Suppose we have  $m$  users and  $n$  items and we want to predict a rating  $r_{\mu i}$ .

- each item is represented by received ratings,
- we define a similarity measure  $\sin(i, j)$  between items it is common to take cosine similarity or Pearson coefficient of the vectors ratings of items restricted to users who rated both items,
- we choose  $k \in \mathbb{N}$ .
- we are looking for a set  $N_u^k(i)$  of  $k$  the most similar items to the item  $i$  which were rated by user  $u$ ,

• the final prediction is:

$$
\hat{r}_{ui} = \frac{\sum_{j \in N_a^k(i)} \mathsf{sim}(i,j) r_{uj}}{\sum_{j \in N_a^k(i)} \mathsf{sim}(i,j)}.
$$

K ロ ▶ K 레 ▶ K 회 ▶ K 환 ▶ │ 환 │ ⊙ Q Q ⊙

[Introduction](#page-1-0) [User and item KNNs in recommender system](#page-2-0) [Netflix Price](#page-8-0) [Python implementation](#page-10-0) [References](#page-11-0)

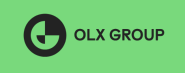

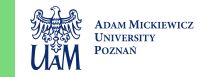

# Difference between user-based KNN and item-based KNN

| User/Item      | I2 | 13 | $\overline{a}$ |  |
|----------------|----|----|----------------|--|
|                |    |    |                |  |
| U <sub>2</sub> |    |    |                |  |
|                |    |    |                |  |
|                |    |    |                |  |
| U <sub>5</sub> |    |    |                |  |

Figure: User-item rating matrix

User-based approach:

Item-based approach:

s(u5, u1) = cos([1, 0, 1], [1, 0, 1]) = 1 s(u5, u2) = cos([0, 1], [1, 0]) = 0 s(u5, u3) = 0 s(u5, u4) = <sup>√</sup> 1 2 rˆ<sup>u</sup>5,i<sup>4</sup> = r<sup>u</sup>1,i<sup>4</sup> = 1 rˆ<sup>u</sup>5,i<sup>5</sup> = r<sup>u</sup>1,i<sup>5</sup> = 0 s(i4, i1) = cos([1, 1], [0, 1]) = <sup>√</sup> 1 2 ≈ 0.71 s(i4, i2) = <sup>3</sup> 2 √ 3 ≈ 0.87 s(i4, i3) = <sup>√</sup> 2 6 ≈ 0.82 . . . rˆ<sup>u</sup>5,i<sup>4</sup> = r<sup>u</sup>5,i<sup>2</sup> = 0 rˆ<sup>u</sup>5,i<sup>5</sup> = r<sup>u</sup>5,i<sup>3</sup> [=](#page-3-0) [1](#page-5-0)

## <span id="page-5-0"></span>KNN problem - lack of similar users/items

In KNN models it is possible that none of similar users has rated target film and predicted rating is computed based on not very similar users.

K ロ ▶ (K @ ) | K 할 ) | K 할 ) | [ 할

 $299$ 

## KNN problem - lack of similar users/items

In KNN models it is possible that none of similar users has rated target film and predicted rating is computed based on not very similar users.

### KNN problem - memory demanding

In practice number of users and items might be huge (several millions) and preserving similarity matrix in memory is expensive. Unfortunately preserving only top  $k$  similar users/items for each item is not enough (check carefully formulas to answer why).

K ロ K K @ K K X 를 K K 를 K ( 를 ) .

## KNN problem - lack of similar users/items

In KNN models it is possible that none of similar users has rated target film and predicted rating is computed based on not very similar users.

### KNN problem - memory demanding

In practice number of users and items might be huge (several millions) and preserving similarity matrix in memory is expensive. Unfortunately preserving only top  $k$  similar users/items for each item is not enough (check carefully formulas to answer why).

#### **Solution**

Preserve only the most similar users. If they have not rated target movie, use the prediction of their ratings instead. In [\[1\]](#page-11-1) MF model was used for predictions.

## <span id="page-8-0"></span>Similarity measures

• Pearson correlation: 
$$
\rho_{ij} = \frac{\frac{1}{L-1} \sum_{l=1}^{L} (x_i[l] - \bar{x}_i)(x_j[l] - \bar{x}_j)}{\sqrt{\frac{1}{L-1} \sum_{l=1}^{L} (x_i[l] - \bar{x}_i)^2} \sqrt{\frac{1}{L-1} \sum_{l=1}^{L} (x_j[l] - \bar{x}_j)^2}}
$$
 with  $\bar{x} = \frac{1}{L} \sum_{l=1}^{L} x[l]$ 

• Spearman's rank correlation:  $\rho_{ij} = 1 - \frac{6}{L \cdot (L^2 - 1)} \cdot \sum_{l=1}^{L} d_{ij}[l]^2$  with  $d_{ij}[l]$  being the ranking difference

• Set correlation: 
$$
\rho_{ij} = \frac{|N(i) \bigcap N(j)|}{\min(|N(i)|, |N(j)|)}
$$

• MSE correlation: 
$$
\rho_{ij} = \frac{1}{\frac{1}{L} \sum_{l=1}^{L} (x_i[l] - x_j[l])^2}
$$

• Ratio correlation: 
$$
\rho_{ij} = \frac{\sum_{l=1}^{L} \omega(x_i[l] - x_j[l])}{L}
$$
 with  $\omega(x) = \begin{cases} 1 & |x| \le 1 \\ 0 & \text{else} \end{cases}$ 

We shrink the correlation  $\rho_{ij}$  to zero, based on support  $n_{ij} = |N(i) \bigcap N(j)|$ :

$$
c_{ij} = \frac{\rho_{ij} \cdot n_{ij}}{n_{ij} + \alpha}
$$

Similarity measures used by the winners of Netflix Prize [\[2\]](#page-11-2)

#### Models used by the winners of the Netflix Prize competition

Here is an example of k-NN model used in 33 predictors (25 predictors with simpler approach  $(\zeta = \kappa = \psi = 1, \nu = 0, \vartheta = \infty)$ .

$$
c_{ij}^{\text{new}} = \hat{\sigma} \left( \delta \cdot \text{sign}(c_{ij}) |c_{ij}|^{\zeta} \cdot \exp \left( \frac{-|\Delta t|}{\beta} \right) + \gamma \right)
$$

$$
\hat{\sigma}(x) = \kappa \cdot \frac{1}{1 + \exp(-x)} + \nu
$$

$$
L(x) = \begin{cases} x & -\vartheta \le x \le \vartheta \\ \vartheta & x > \vartheta \\ -\vartheta & x < -\vartheta \end{cases}
$$

$$
\hat{r}_{ui} = L \left( \psi \frac{\sum_{j \in R(u,i)} c_{ij}^{\text{new}} r_{uj}}{\sum_{j \in R(u,i)} c_{ij}^{\text{new}}} \right)
$$

KNN models used by the winners of Netflix Prize [\[2\]](#page-11-2)

K ロ ▶ K @ ▶ K 할 ▶ K 할 ▶ ① 할 → ① 의안

<span id="page-10-0"></span>To do (especially for absent students):

- Go through P3. k-nearest neighbours notebook to:
	- check simplified version of I-KNN (where we sum over all neighbours instead of top  $k$ )
	- observe evaluation measures
	- run ready-made KNN algorithm implemented in Surprise
	- read Surprise docs about KNN algorithms [here,](https://surprise.readthedocs.io/en/stable/knn_inspired.html##surprise.prediction_algorithms.knns.KNNBaseline) it is described really clear

K ロ ▶ K 레 ▶ K 회 ▶ K 환 ▶ │ 환 │ ⊙ Q Q ⊙

project task 4: use a version of your choice of Surprise KNN algorithm

[Introduction](#page-1-0) [User and item KNNs in recommender system](#page-2-0) [Netflix Price](#page-8-0) [Python implementation](#page-10-0) [References](#page-11-0)

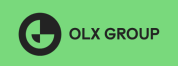

**DAM MICRIEWICZ** 

つへへ

**I INIVERSITY POZNAŃ** 

## <span id="page-11-0"></span>References I

- <span id="page-11-1"></span>[1] A. Töscher, M. Jahrer, and R. Legenstein, "Improved neighborhood-based algorithms for large-scale recommender systems,", Jan. 2008. DOI: [10.1145/1722149.1722153](https://doi.org/10.1145/1722149.1722153).
- <span id="page-11-2"></span> $[2]$  A. Töscher and M. Jahrer, "The bigchaos solution to the netflix grand prize,", Sep. 2009, [http://https://www.netflixprize.](http://https://www.netflixprize.com/assets/GrandPrize2009_BPC_BigChaos.pdf/) [com/assets/GrandPrize2009\\_BPC\\_BigChaos.pdf/](http://https://www.netflixprize.com/assets/GrandPrize2009_BPC_BigChaos.pdf/).

∢ □ ▶ к 何 ▶ к ∃ ▶ к ∃ ▶